## **Formation et Analyse d'Images**

James L. Crowley

ENSIMAG 3 Premier Sémestre 2007/2008

Séance 6 9 novembre 2007

# Détection et Description de Contraste

#### **Plan de la Séance :**

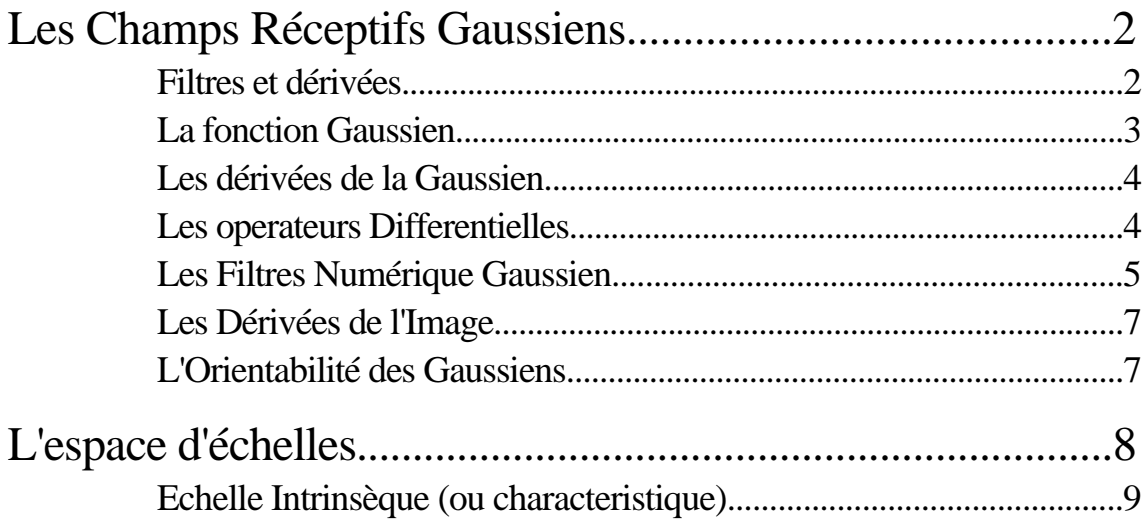

#### **Les Champs Réceptifs Gaussiens**

### **Filtres et dérivées**

La Transformé de Fourier d'une dérivée a une fonction est

$$
\mathcal{F}\left\{\frac{-s(t)}{t}\right\} = -2 \quad j \qquad \mathcal{F}\left\{f(t)\right\}
$$

et donc  $\frac{s(t)}{t} = \mathcal{F}^{-1}\{-2 \text{ j } f(t)\} = \mathcal{F}^{-1}\{-2 \text{ j } + \mathcal{F}^{-1}\{f(t)\}$ 

Donc, une dérivée est un FILTRE avec une fonction de transfert –2 j

$$
\frac{f(t)}{t} = -\frac{1}{t} * s(t) = \frac{1}{t} - 1 \{-2 \quad j \quad \} * s(t)
$$

Les filtres linéaires sont associatifs, distributifs et commutative.

 $\mathcal{F}^{-1}\{-2\}$  } a une durée infinie. Mais on peut faire une approximation de durée finie par

 $d(n) = [-1, 0, 1]$ 

En alternative, on peut calculer la fonction de la dérivéed'un noyau, g(t). ensuite, on échantillon

$$
f(t) = \frac{dg(t)}{dt}
$$

$$
\frac{ds(n)}{dt} = f(nT_e) * s(n)
$$

On note que le convolution est une produit scalaire evalué à chaque echantillion

$$
r(k) = s * f(i) = \langle s(i), f(k-i) \rangle = \sum_{i=-} s(k-i) f(i) = \sum_{i=-} s(i) f(k-i)
$$

Autrement dit, le produit scalaire est une projection d'un signal sur une fonction.

$$
\langle s, f(k) \rangle = \lim_{i=-} s(i) f(i+k)
$$

L'idéel serait une fonction invariante au tranformation projective. Mais ceci n'est pas possible. Mais on peut trouver une noyau invariante aux transformations affines - La fonction Gaussien

### **La fonction Gaussien**

La fonction Gaussien est  $\frac{1}{2}$ 2  $x^2$ 2

La fonction Gaussienne est invariante à la transformation affine:

 $T_a\{G(x, )\} = G(T_a\{x\}, T_a\{-\})$ 

Rappel en séance 2 on a vu que  $x_r = x_c$ F  $\frac{1}{Z_C}$  .

Donc la "taille" d'un objet et en proportion de  $s = \frac{F}{g}$  $\frac{1}{Z_C}$  .

La taille (ou échelle) est une paramètre de la transformation affine.

La fonction Gaussienne est invariante à la transformation d'échelle :

 $T_s\{G(x, )\} = G(T_s\{x\}, T_s\{-}) = G(sx, s)$ 

Si on divise z<sub>c</sub> (distance entre la caméra et l'objet) par deux, on double la taille.

$$
G(x, ) = G(2x, 2)
$$

En 2-D, la Gaussienne symétrique circulaire est  $G(x, y, ) = \mathbf{e}^{-\frac{1}{2}}$  $x^2+y^2$  2 2 avec A  $= 2 \ 2$ 

La Gaussien est la fonction unique qui est symétrique circulaire et séparable.

On note que G(x, y, ) = 
$$
e^{\frac{x^2+y^2}{2^2}}
$$
 =  $e^{\frac{x^2}{2^2}}$  \*  $e^{\frac{y^2}{2^2}}$ 

Ceci nous offre beaucoup d'intérêt pour la vitesse de calcul.

#### **Les dérivées de la Gaussien**

$$
G(x, ) = e^{-\frac{1}{2} \frac{x^2}{2}}
$$
  
\n
$$
G_x(x, ) = -\frac{x}{2} \quad G(x, )
$$
  
\n
$$
G_{xx}(x, ) = \frac{x^2 - 2}{4} \quad G(x, )
$$
  
\n
$$
G_{xxx}(x, ) = -\frac{x^3 - x}{6} \quad G(x, )
$$

On note que le "gain" d'une noyau est son intégral.

A = 
$$
e^{\frac{-1}{2}\frac{x^2}{2}}
$$
 dx =  $\sqrt{2}$ 

La propriété de l'invariance à l'échelle demande que A = 1.

#### **Les operateurs Differentielles**

Pour un signal en deux dimensions, les opérations différentielles sont le gradient et la Laplacien <sup>2</sup> :

 $\mathcal{L}$ 

Le gradient est un vecteur : x y La Laplacien est une scalaire :  $2 =$ 2  $\overline{x^2}$  + 2  $\overline{y^2}$ Pour une fonction  $s(x,y)$ : La Gradient :  $s(x,y) =$  $s(x,y)$ x  $s(x,y)$ y La Laplacien  $2_{s(x,y)}$  $\frac{f(x,y)}{x^2}$  +  $2_{s(x,y)}$  $\overline{y^2}$ 

si s(x,y) est filtré par  $G(x,y; ) : s * G(x,y; ) =$  $s=-t=$  $s(x,y) G(x-s, y-t)$ 

La Gradient : 
$$
(s * G(x,y; )) = s * G(x,y; ) =
$$

$$
s * \frac{G(x,y; )}{x}
$$

$$
s * \frac{G(x,y; )}{y}
$$

La Laplacien  $2(s*G(x,y;)) = s * 2G(x,y;)) = s * ($  $2G(x,y; )$  $\frac{1}{x^2}$  +  $2G(x,y)$  $\frac{y(x,y)}{y^2}$ )

#### **Les Filtres Numérique Gaussien**

Parce que l'image est un signal échantillonné, il faut échantillonner G(x, y, )

 $n^2$ 2

On obtient les filtres numériques par un simple échantillonnage de la fonction Gaussienne sur un intervalle [–R, R].

On remplace x par  $nT_e$ , ou  $T_e$  est un

$$
G(n) = G(nT_e, ) = e^{-\frac{1}{2} \frac{nT_e^2}{2}}
$$

Te est la pas d'échantillonnage.

Par convention l'on considère  $T_e = 1$ .

Donc, la forme numérique est  $G(n, ) = e$  $\frac{1}{2}$ 2

$$
A = \int_{n=-\infty}^{\frac{1}{2}} e^{-\frac{1}{2} \frac{n^2}{2}} dx \sqrt{2}.
$$

Il y a deux facteurs à maîtriser :

a) La taille de la "support"  $N = 2R+1$ .

b) la ratio  $\pi_e$ 

Pour a:

Pour N  $\,$  7, les "ondes" de W<sub>R</sub>(f) dominent le spectre.

Pour N 9, les ondes, on peut d'effet.

Pour b: Il vaut mieux que  $\pi_e$  1 Déscription d'images par analyse de contraste Séance 6 Les dérivées de la Gaussienne numérique sont :

$$
G_x(n, )=-\frac{n}{2} \quad G(n, )
$$

$$
G_{xx}(n, ) = \frac{n^2 - 2}{4} \quad G(n, )
$$

$$
G_{XXX}(n, \ ) = \frac{n^3 - n^{-2}}{6} \quad G(n, \ )
$$

Pour la Gaussien en 2D.  $G_x(i, j, )$ 

$$
G_x(i, j, )=-\frac{i}{2} G(i, j, )=-\frac{i}{2} G(i, )*G(j, )
$$
  

$$
G_{xy}(i, j, )=\frac{i}{2} \frac{j}{2} G(i, j, )=-\frac{i}{2} G(i, )*-\frac{j}{2} G(j, )
$$

Un vecteur de champs réceptifs forme une base de Taylor

$$
G_a\,{=}\,(G_x,\,G_y,\,G_{xx},\,G_{xy},\,G_{yy},\,G_{xxx},\,G_{xxy},\,G_{xyy},\,G_{yyy})
$$

Ceci donne la famille de champs réceptifs Gaussien

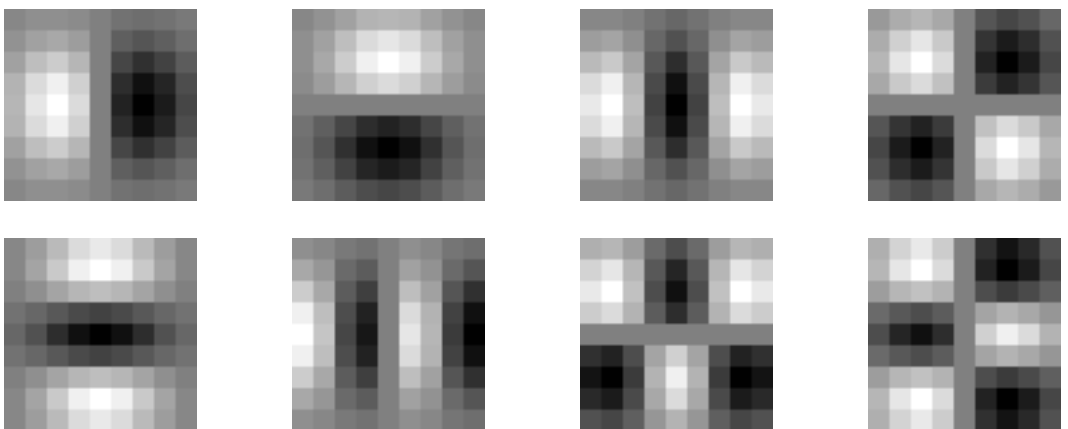

Les champs réceptifs Gaussien  $G_x$ ,  $G_y$ ,  $\overline{G_{xx}}$ ,  $\overline{G_{xy}}$ ,  $\overline{G_{xx}}$ ,  $\overline{G_{xxx}}$ ,  $\overline{G_{xxy}}$ ,  $\overline{G_{xyy}}$ ,  $\overline{G_{yyy}}$ .

Note qu'il y a une paramètre . Ceci est la paramètre d'echelle. Ce détermine la limite de la résolution d'une déscription.

#### **Les Dérivées de l'Image**

Pour l'image  $p(m, n)$ ,  $p(m,n)$  est calculé par  $G(m, n, \cdot) * p(m,n)$ .

ou  $G(m, n, ) = \frac{G_X(m, n, )}{G_Y(m, n, )}$  $G<sub>X</sub>(m, n, )$ <br> $G<sub>y</sub>(m, n, )$ 

Gradient:

$$
y) = \frac{G_x(x, y, y)}{*} p(x, y) \qquad G_x(x, y, y) * p(x, y)
$$
  
\n
$$
G_y(x, y, y) * p(x, y) \qquad G_y(x, y, y) * p(x, y)
$$

(Le gradient est un vecteur).

Laplacien:  ${}^{2}p(m,n) = G_{xx}(m, n, \rightarrow) * p(m, n) + G_{yy}(m, n, \rightarrow) * p(m, n)$ 

(La Laplacien est une scalaire.)

#### **L'Orientabilité des Gaussiens**

Pour chaque pixel, on peut calculer une orientation "intrinsic"

$$
(x, y) = Atan2\{<\!A(x, y), G_y\!\!>, <\!\!A(x, y), G_x\!\!>\}
$$

Les réponses de filtres orientées peuvent être calculé par une somme de réponse des filtres de base, pondérée par les sinus et cosinus.

$$
G_1^{\theta} = \cos( ) G_x + \sin( ) G_y
$$
  
\n
$$
G_2^{\theta} = \cos( )^2 G_{xx} + 2 \cos( ) \sin( ) G_{xy} + \sin( )^2 G_{yy}
$$
  
\n
$$
G_3^{\theta} = \cos( )^3 G_{xxx} + 3 \cos( )^2 \sin( ) G_{xxy} + 3 \cos( ) \sin( )^2 G_{xyy} + \sin( )^3 G_{yyy}
$$

### **L'espace d'échelles**

La fonction Gaussian est invariante à la transformation d'échelle :

 $T_s\{G(x, )\} = G(T_s\{x\}, T_s\{-\})$ 

On a vu que la "taille" d'un objet et en proportion de  $\frac{F}{7}$  $\frac{1}{Z_C}$ . Si on multiplie par "s" la taille.

 $G(sx, s) = G(x, )$ 

Mais, on concrète, quelle échelle faut-il utiliser ? tous !

Un espace d'échelle,  $P(x, y, \cdot)$  est défini par un noyau,  $g(x, y; \cdot)$ avec le paramètre libre

 $P(x, y, ) = g(x, y, ) * p(x, y)$ pour  $X_{\text{min}}$  x  $X_{\text{max}}$ ,  $Y_{\text{min}}$   $Y_{\text{max}}$ ,  $Y_{\text{max}}$ ,  $\frac{X_{\text{min}}}{Y_{\text{max}}}-\frac{Y_{\text{max}}}{Y_{\text{max}}}-\frac{Y_{\text{max}}}{Y_{\text{max}}}-\frac{Y_{\text{max}}}{Y_{\text{max}}}-\frac{Y_{\text{max}}}{Y_{\text{max}}}-\frac{Y_{\text{max}}}{Y_{\text{max}}}-\frac{Y_{\text{max}}}{Y_{\text{max}}}-\frac{Y_{\text{max}}}{Y_{\text{max}}}-\frac{Y_{\text{$ 

ou est le paramètre d'échelle.

Pour une description invariant à l'échelle, il faut un axe logarithmique pour.

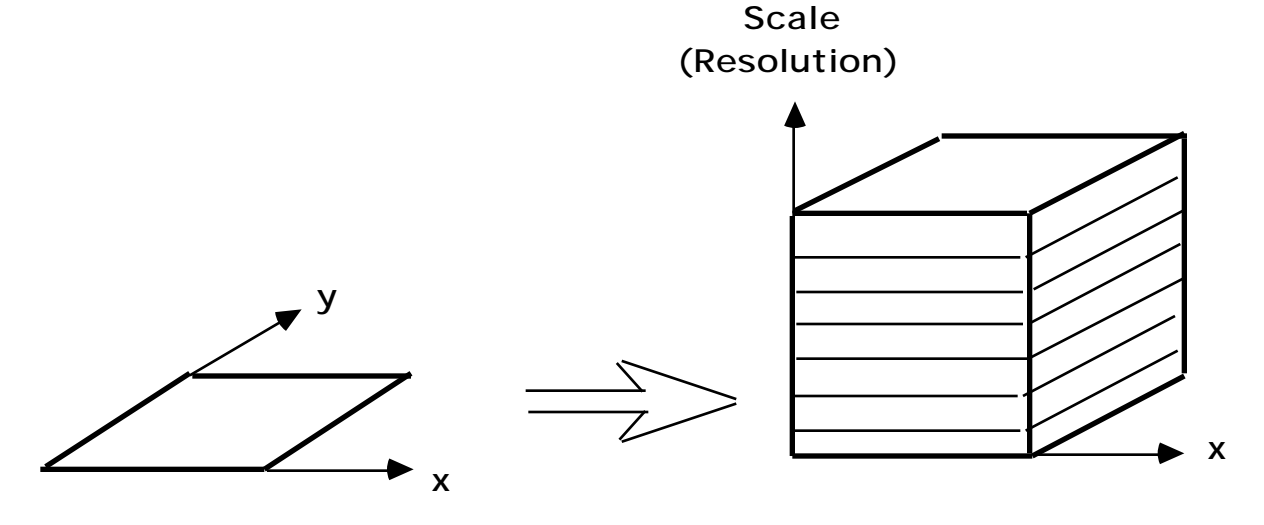

La description de l'image se trouvent à toutes les échelles.

L'espace d'échelle facilite la recherche de correspondance grâce à la décomposition des formes à divers niveaux de résolution :

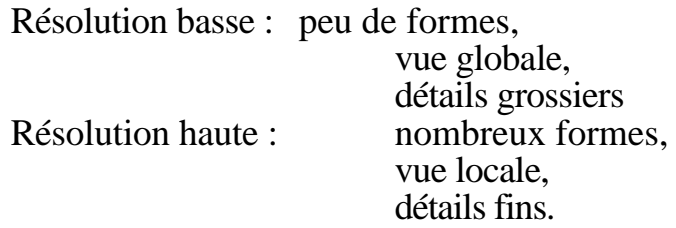

Propriétés de l'espace d'échelle :

Déscription d'images par analyse de contraste Séance 6

- Invariance (Equivariance) aux changements de taille
- Le bruit de numérisation se trouve dans les hautes fréquences (donc petit ).
- Les points de contraste dans les moyennes fréquences sont souvent les plus stables,

L'espace d'échelle est une idéal mathématique. Pour calculer il faut travailler sur les valeurs numériques. Ceci implique une échantillonnage en x, y, et .

Le Gaussian est une solution de la Equation de Diffusion.

Equation de Diffusion:  ${}^{2}G(x,y; ) = \frac{G(x,y; )}{ }$ 

En conséquente,  ${}^{2}G(x,y; )$   $G(x,y; \tau) - G(x,y; \tau)$ 

pour  $1 \sqrt{2}$  2

## **Echelle Intrinsèque (ou characteristique)**

Considère la Laplacienne pour à la pixel x, y, en fonction de

$$
{}^{2}p(i,j) = Gxx(i,j, ), p(i,j) > + Gyy(i,j, ), p(i,j) >
$$

A chaque point de l'image il y a quelques valeurs de pour laquelle  $\ln$   $\frac{2p(i,j)}{2}$  sont maximale.

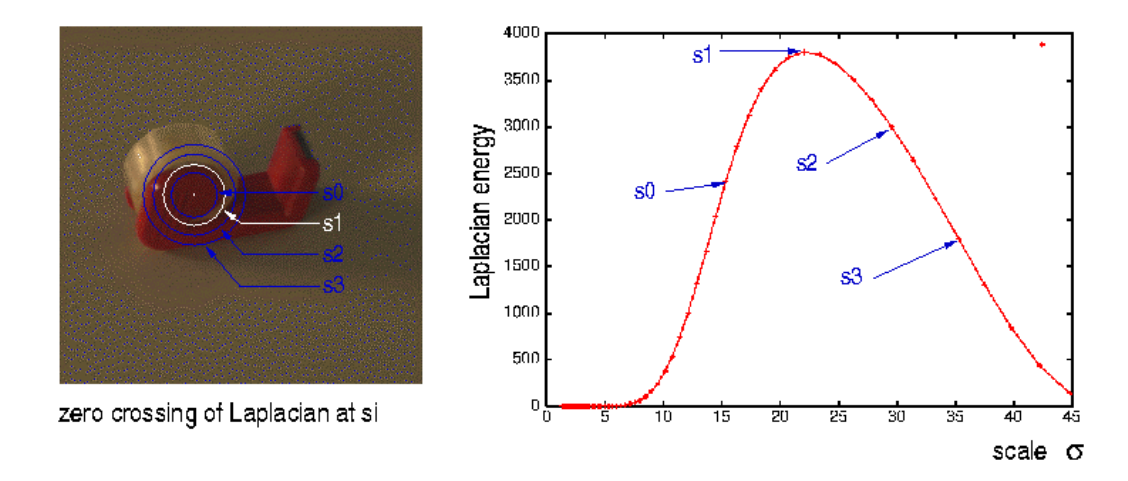

L'echelle intrinsique à  $(i, j)$  est  $(i, j) = \text{Arg-Max} \{ \begin{array}{c} 2p(i,j) \} \end{array}$ 

Déscription d'images par analyse de contraste Séance 6

Les dérivés donnes les caractéristiques locale. Par normalisation à l'echelle et orientation ils deviens invariantes

$$
X(i, j) = p(i, j) * \begin{array}{c} G_x \\ G_y \\ G_{xx} \\ G_{xy} \\ G_{yy} \end{array}
$$

Pour chaque classe k, la probability d'observé  $X$  à le pixel i, j, est fournie par la règle de Bayes.

$$
p(\mathbf{k} | \mathbf{X}) = \frac{p(\mathbf{X} | \mathbf{k}) p(\mathbf{k})}{p(\mathbf{X})}
$$

On peut transformer  $X_d$  en entier entre [0, N-1], par

$$
X_1 = \langle p(i, j), G_X \rangle = \text{Round } (\text{ } N \cdot \frac{\langle p(i, j) G_X \rangle}{V_{\text{max}}} ).
$$

Soit N bins par dimension, avec D dimensions. La valeur de N doit être choisi pour assurer que  $Q = 2<sup>ND</sup> < 10$  M observations.

Dans ce cas, pour M observations 1  $\frac{1}{M}$  h(X)

La probabilité à posteriori peut être calculé par la règle de Bayes.

soit  $k$ , la proposition que l'observation  $X$  la classe k

$$
p(\mathbf{k} | \mathbf{X}) = \frac{p(\mathbf{X} | \mathbf{k}) p(\mathbf{k})}{p(\mathbf{X})}
$$

Dans le cas des valeurs de X discrètes tel que  $x \in [X_{\text{min}}, X_{\text{max}}]$ , on a

probabilité de la classe  $k$ :  $M_k$ M probabilité conditionnelle de  $X$  : 1  $\frac{1}{M_k}$  h<sub>k</sub>(x) Probabilité à priori de  $X$ : 1  $\frac{1}{M}$  h(x)

ce qui donne :

Déscription d'images par analyse de contraste Séance 6

$$
p(\kappa | X) = \frac{p(X | k) p(k)}{p(x)} \qquad \frac{\frac{M_k}{M} \frac{1}{M_k} h_k(x)}{\frac{1}{M} h(x)} = \frac{h_k(x)}{h(x)}
$$